## **Student Financials Template Tips**

(for posting department charges and credits to the student's UBill)

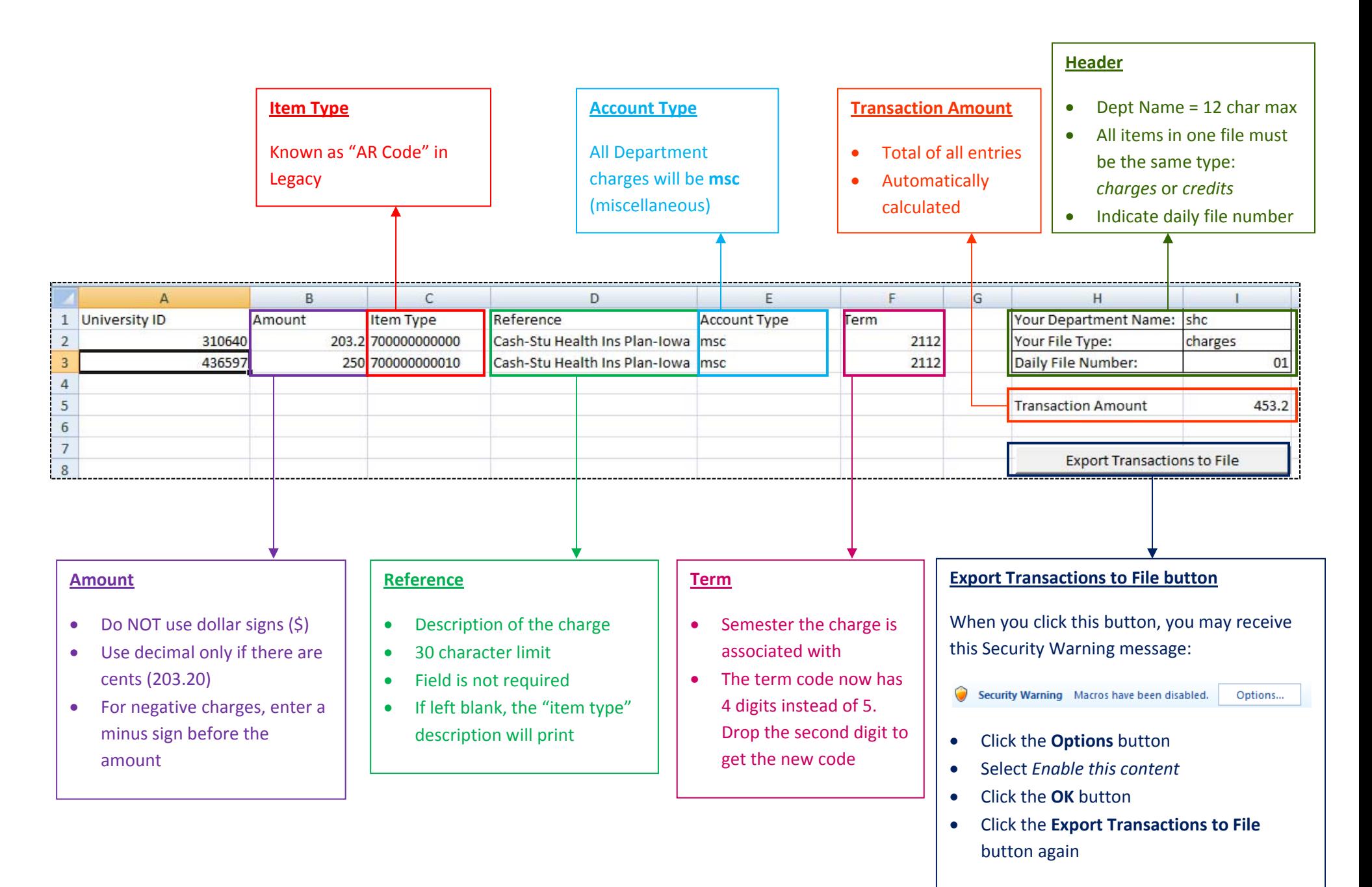